Canon **Windows かんたんスタートガイド�** -**Windows編**-

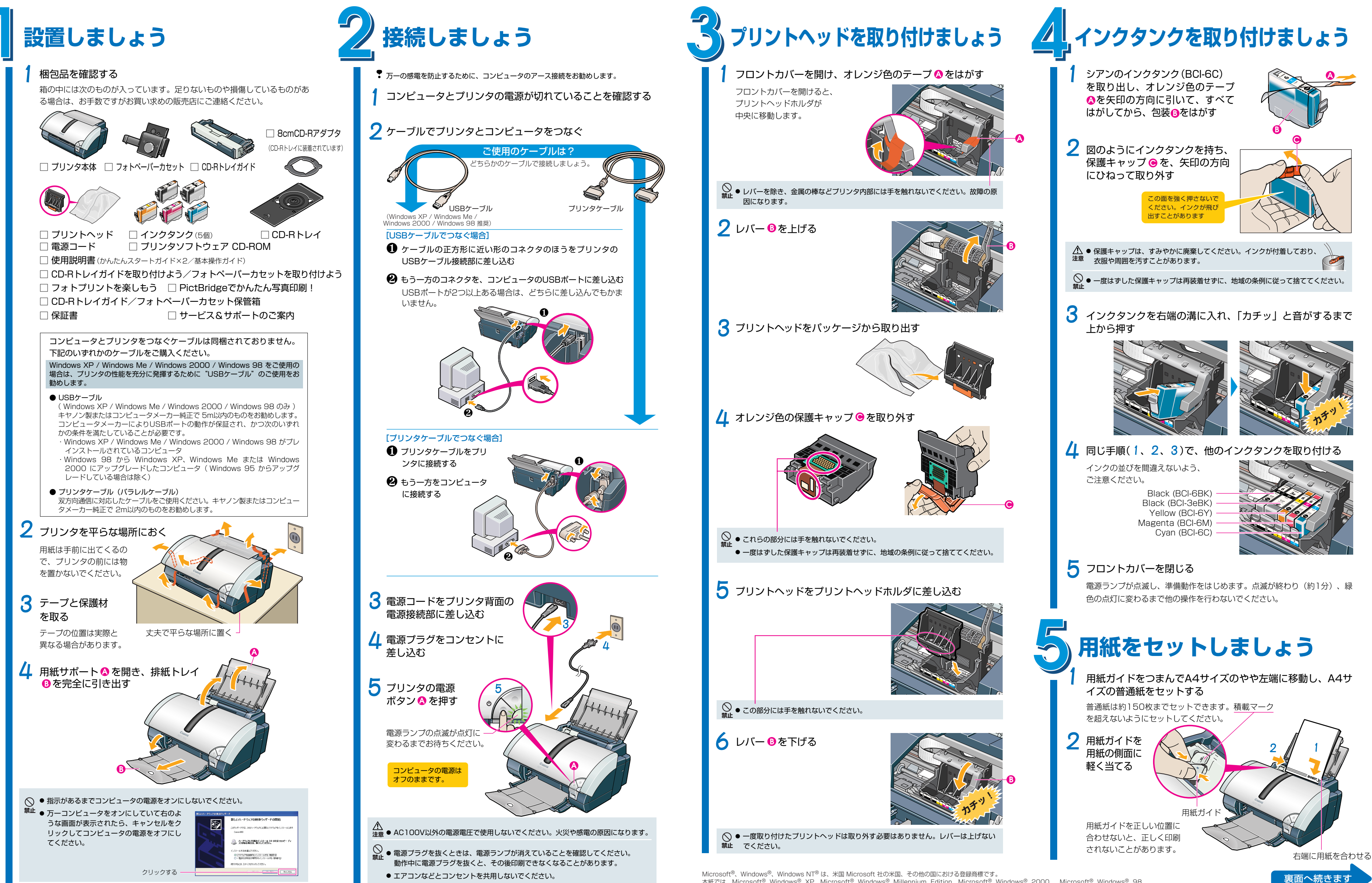

Windows 95 と略して記載しています。

プリンタの設置から印刷できるようにするまでの準備について説明しています。ご使用の前に必ずお読みください。�

**始める前に:**必ず『基本操作ガイド』の「安全にお使いいただくために」をご覧になり、記載されている注意事項をお守りください。� ご覧にならずに作業をした場合、思わぬ事故を起こしたり、火災や感電の原因になります。�

本紙では、Microsoft® Windows® XP、Microsoft® Windows® Millennium Edition、Microsoft® Windows® 2000 、Microsoft® Windows® 98、<br>Microsoft®Windows NT®4.0、Microsoft®Windows®95をそれぞれ Windows XP、Windows Me、Windows 2000、Windows 98、Window

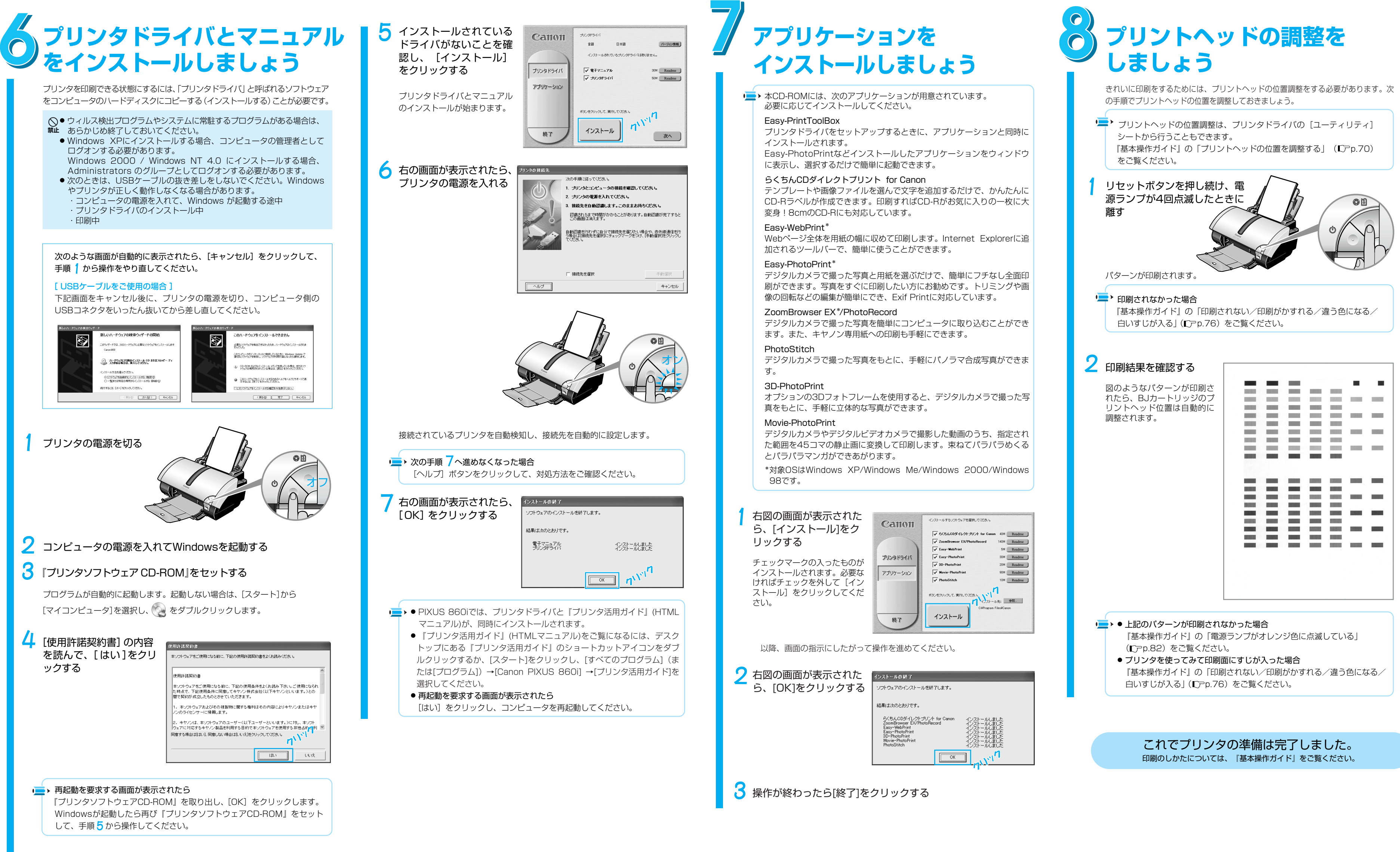